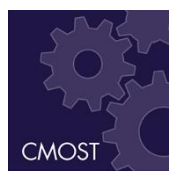

#### **CMOST**先进的综合分析功能 **Advanced Integrated Analysis Features in CMOST**

Alex Novlesky, P. Eng. Senior Reservoir Engineer

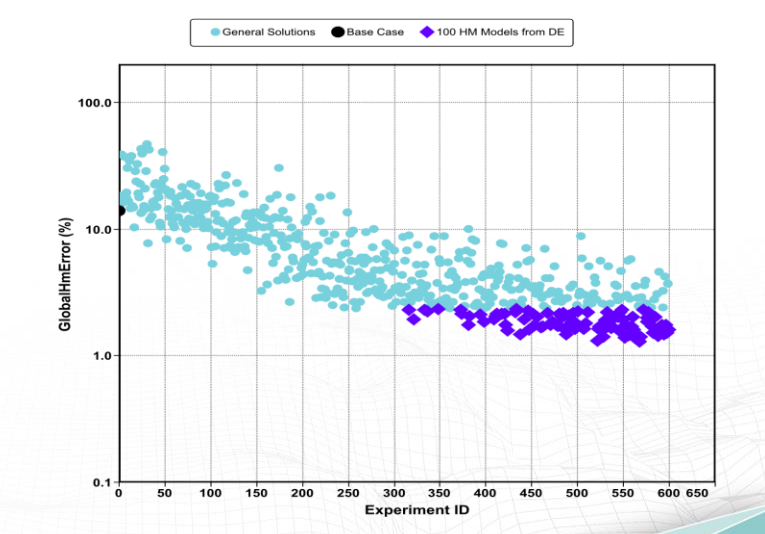

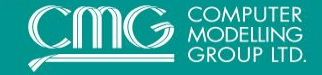

### **What is CMOST?**

#### CMOST is CMG software that works in conjunction with CMG reservoir simulators to perform the following tasks:

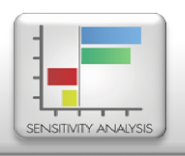

#### **Sensitivity Analysis**

- Better understanding of a simulation model
- Identify important parameters

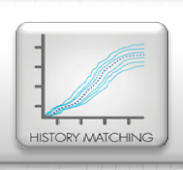

#### **History Matching**

- Calibrate simulation model with field data
- Obtain multiple history-matched models

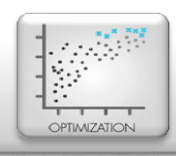

#### **Optimization**

- Improve NPV, Recovery, …
- Reduce cost

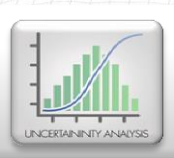

#### **Uncertainty Analysis**

- Quantify uncertainty
- Understand and reduce risk

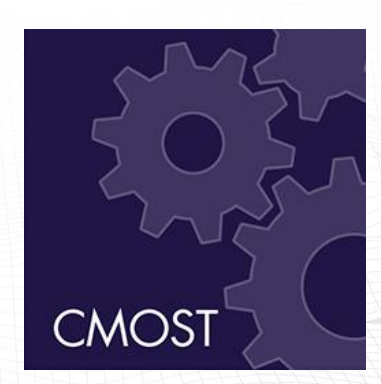

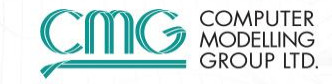

### **Redesigned CMOST**

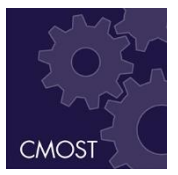

**Multiple Studies Management** 

Intelligent Experiment Management

**Field Data Visualization & Weighting** 

#### **Continuous Parameters**

**Create Experiments Manually** 

**Simulation Vector Data Repository** 

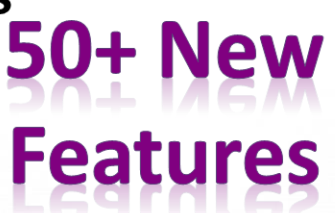

#### **Interactive Proxy Dashboard**

**User-defined Nominal Global Objective Functions** 

**Objective Function Histogram** 

**Engine Estimated Finish Time** 

#### **Parameter Correlations**

**Parameter Run Progress** 

#### **User-defined Time Series**

**Objective Function Using Excel Spreadsheet** 

**Reprocess Experiments** 

**Characteristic Time Durations** 

**Kernel Proxy Model** 

**External Engine** 

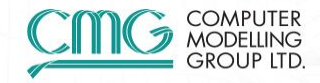

### **Advanced Features in CMOST**

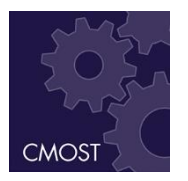

- Proxy Modelling
- **Complex Objective Functions**
- Advanced Parameterization
- Optimization Options
- Data Visualization
- Upcoming Features

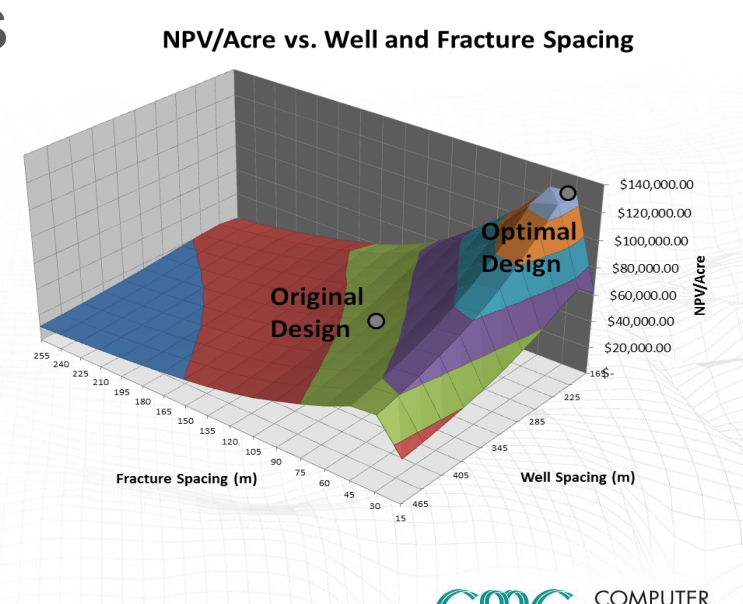

## **Proxy Modelling**

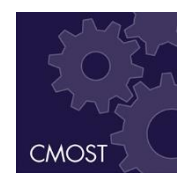

- Desire for maximum information in shortest time
- Simulation can be computationally expensive
- Simulator used as basis
- Proxy modelling fills in gaps and provides trends

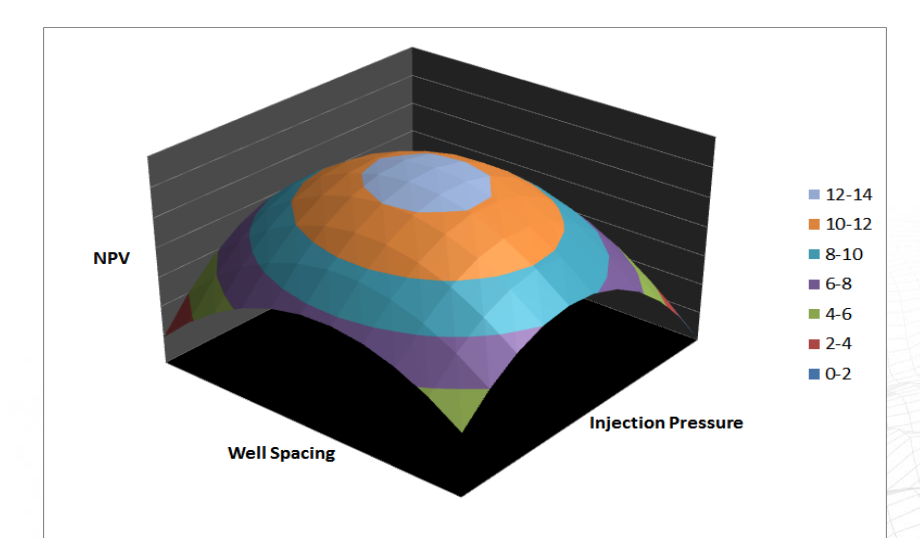

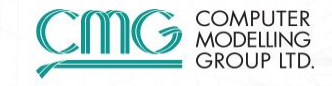

# **Proxy Modelling in CMOST**

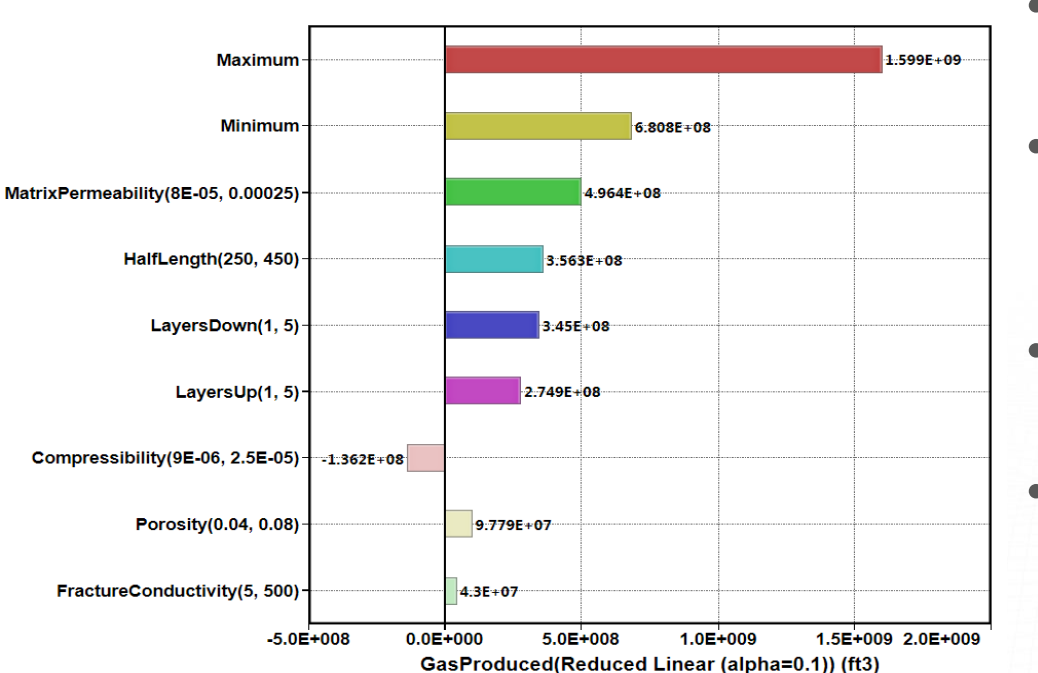

- Determine sensitivity of parameters
- Make predictions without needing additional simulation
- Proxy based optimization algorithms
- Export proxy model for predictions outside of **CMOST**

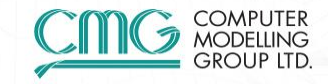

**CMOST** 

Parameters

#### **Proxy Dashboard**

- Interactive prediction tool
- Real-time results using proxy models
- Quickly investigate impact of parameter inputs on simulation results

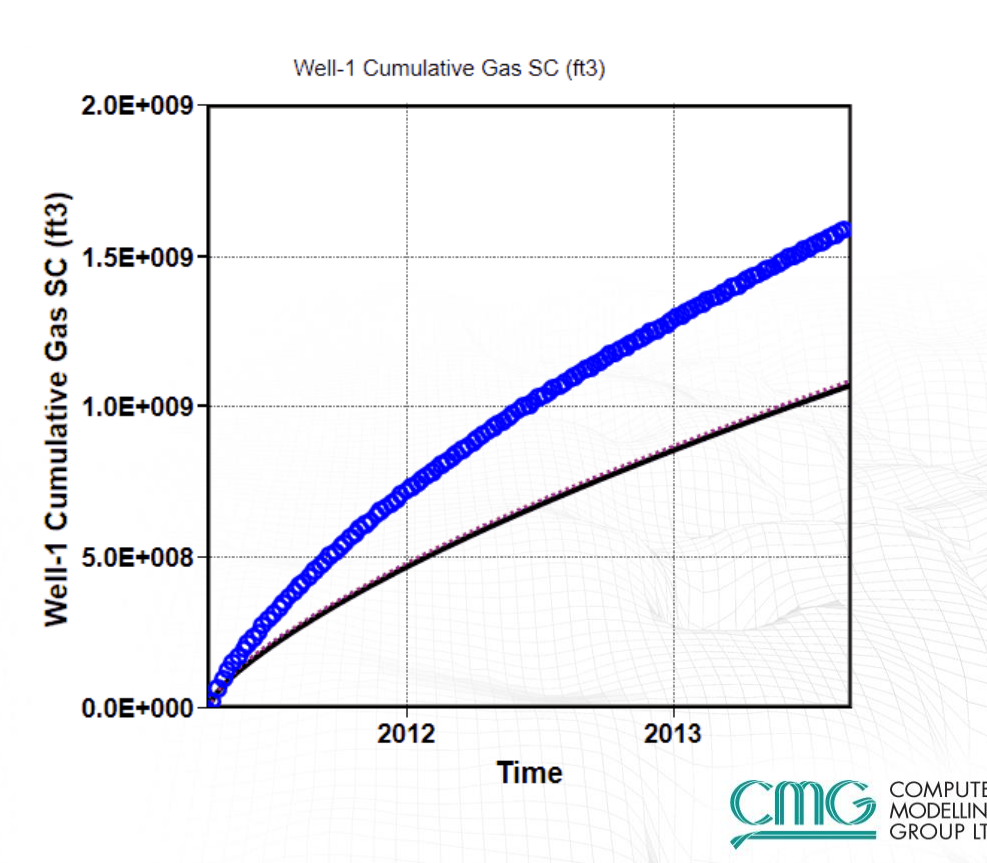

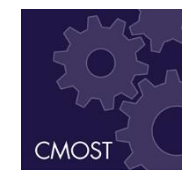

# **Sobol and Morris Analysis**

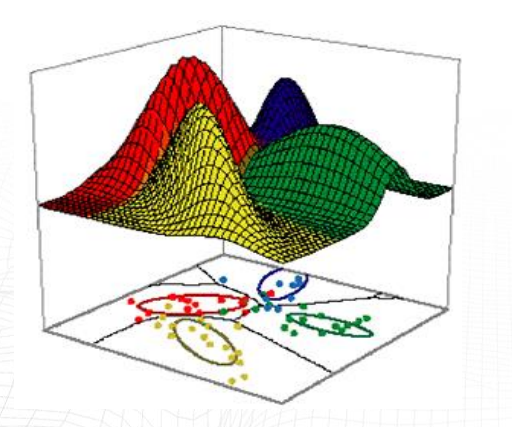

- Reservoir response often nonlinear or dependent on multiple parameters
- Difficult to describe with simple trends or polynomial equations
- Sobol and Morris Analysis presents complex relationships in a simplified manner

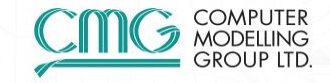

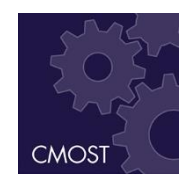

### **Sobol Analysis**

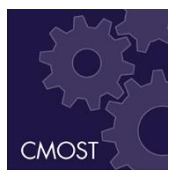

#### Sensitivity analysis tool for determining parameters' proportional effect

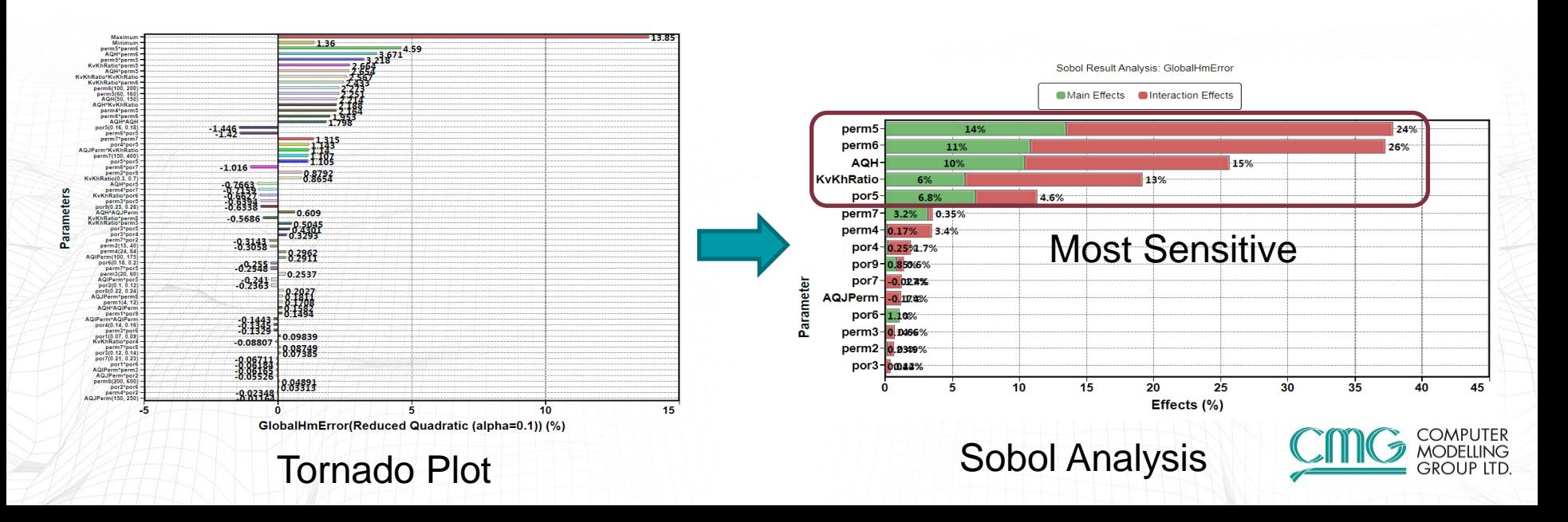

#### **Morris Analysis**

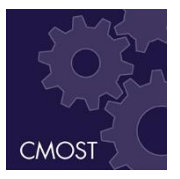

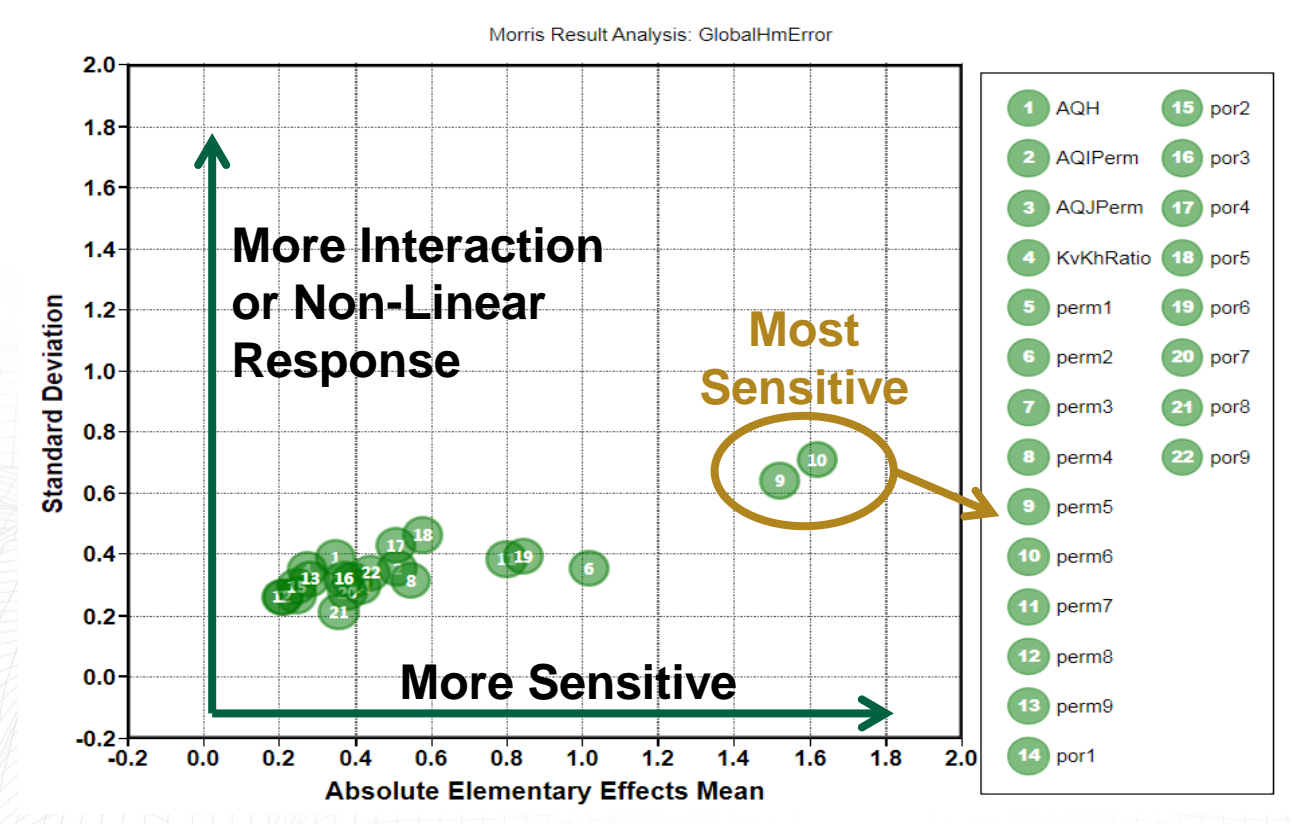

Determine average effect and variability of parameter sensitivity

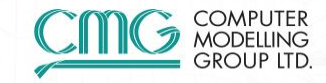

# **CMOST Objective Functions**

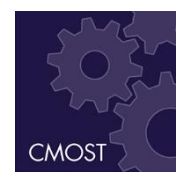

Objective functions are functions used to assess the results of the simulation

- Raw Simulation Results
- History Match Error
- NPV
- Etc.

Built-in functions can't cover all possibilities

- Tax and Royalty Regimes vary depending on region
- Emerging areas of R&D

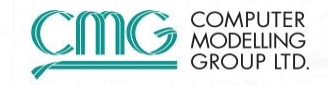

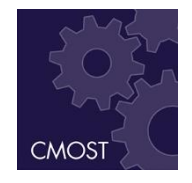

#### **Objective Functions using Excel**

- Link CMOST to Excel to calculate results
	- Incorporate complex royalty and tax regimes
	- Add variable cost and price forecasts
	- Use advanced functions in excel such as VBA
- Write simulation results and parameter values to spreadsheet

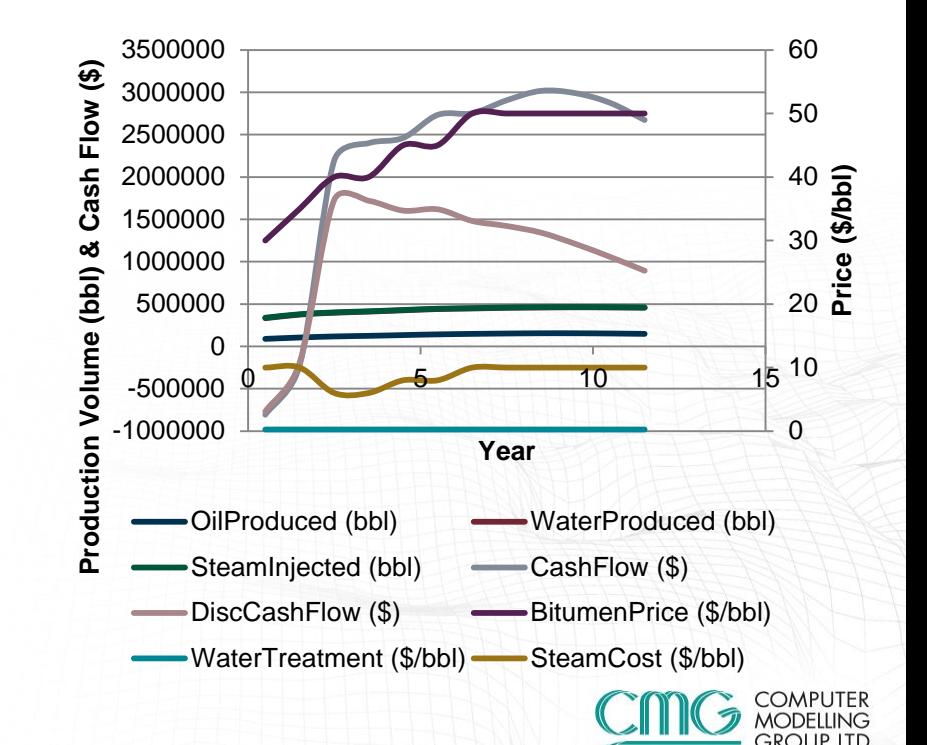

# **Jscript and Python Scripts**

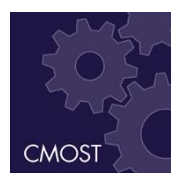

Create advanced objective functions or parameters

- 4D Seismic Chamber Matching Function
- Calculation of NPV or other Economic Indicator
- Calculation of parameter values using logical statements or loops

```
57
58
     //Please Write Your Code Below This Line
59
     var SLT="**$ Sl krg krog"
60
     var krog, krg;
61
62
63
     for( var S1=0.00; S1<0.99; S1+=0.05)64 \Boxf
     krg=krg max1*Math.pow(1-Sl,Ng1);
65
66
     krog=kro_max1*Math.pow(Sl,L_og1)/(Math.pow(Sl,L_og1)+E_og1*Math.pow(1-Sl,T_og1));
67
68
     SLT += " \r \n\cdot \r +""+S1.toFixed(3)+" "+krg.toFixed(5)+" "+krog.toFixed(5);69
70
```
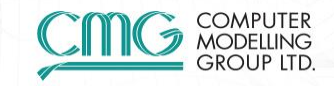

#### **User Defined Formula**

- Create advanced plots
	- E.g. NPV vs. Time
- Numerical Integration or Differentiation
- **Jscript or Python Scripting**

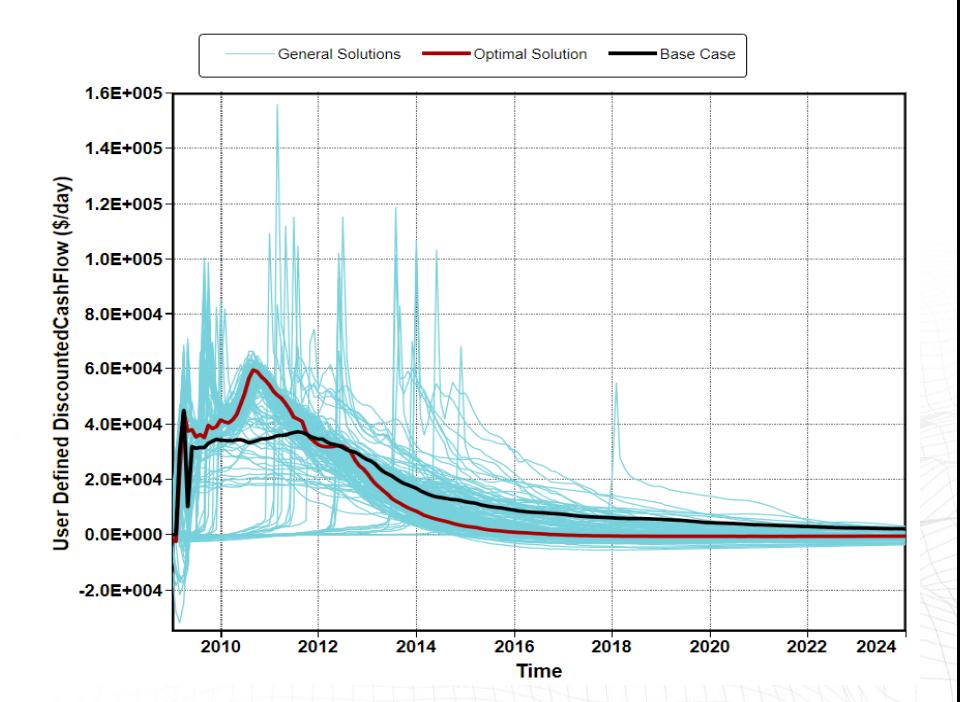

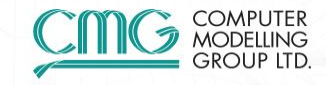

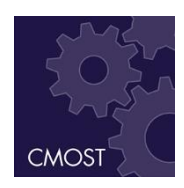

#### **Parameterization**

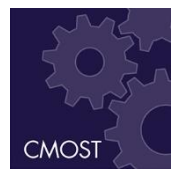

- Any value in the dataset can be set as a parameter
- Modification of arrays or tables of data can be more challenging
	- Property Changes Based on Facies Type
	- Relative Permeability Tables
	- Changing property distributions (realizations)

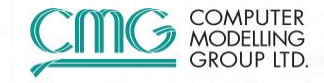

### **Include File Substitution**

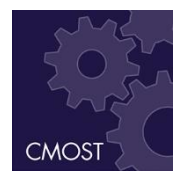

Parameterize sections of the dataset

- **Geological Realizations**
- Relative Permeability **Tables**
- Other Tabular Input
	- Viscosity vs. Temperature
	- Compaction Tables
	- Etc.

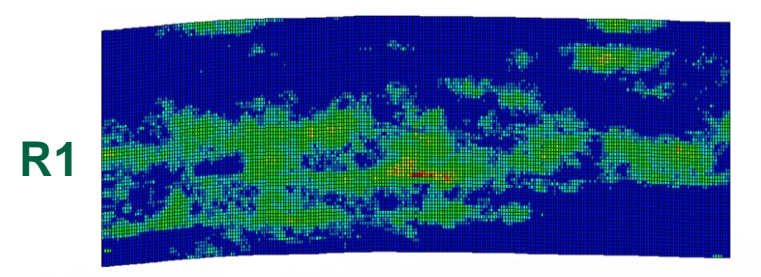

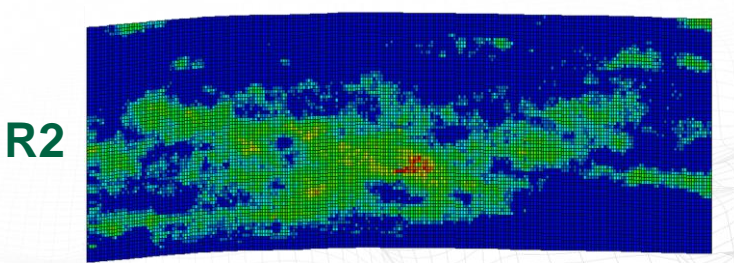

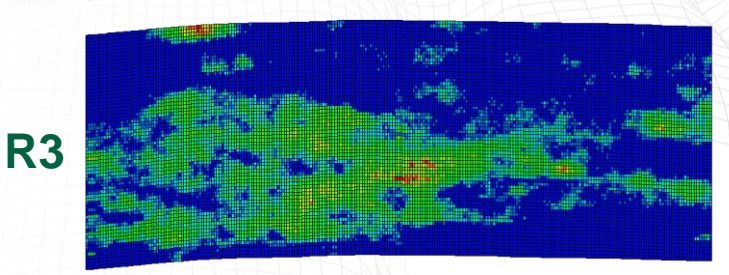

### **Pre-Simulation Commands**

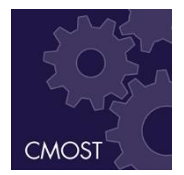

- Couple CMOST to external programs to generate datasets
	- Geological software
	- **Builder**
	- User Defined
- Create new geological realizations
- Recalculate builder formulas
- Generate Relative Permeability Tables
- Adjust hydraulic fracture spacing

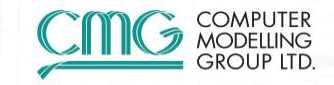

#### **Coupling with Geological Software**

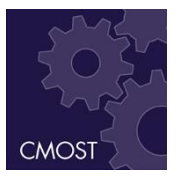

Simulation model

Geological model Simulation model

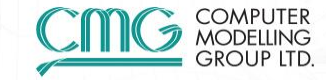

# **Multi-Objective Optimization**

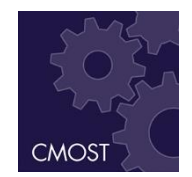

Often multiple objective functions when optimizing or History Matching

- Reduce Costs and Increase Revenue
- Matching multiple wells or data types

#### **Traditional approach:**

Optimize an aggregated global objective function

- Total NPV
- Weighted Average for History Match

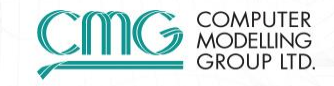

# **Multi-Objective Optimization**

Weighting not always know beforehand

- Uncertainty about costs or prices
- Weighting for HM can be arbitrary
- Sometimes optimize unrelated functions
	- E.g. Numerical tuning: Runtime & Material Balance Error

#### **Multi-Objective Optimization approach:**

- Find a set of alternative optimal solutions
- Trade-off between multiple objective functions

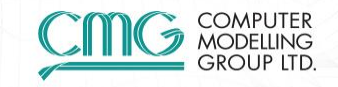

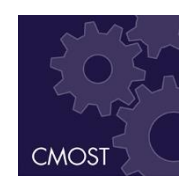

#### **How Multi-Objective Optimization Works**

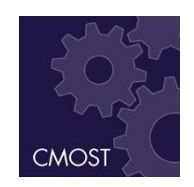

Domination: "Better" in every objective function Leader: A non-dominated solution

Pareto front: The ensemble of leaders

a

*f*1

- Dominated solution
- Leader
- Pareto front
- a dominates **b**

 $f<sub>2</sub>$ 

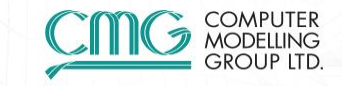

### **Road Trip Example**

Route A

Route C

Route B

*Time*

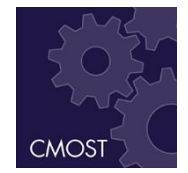

#### **Goal: Shortest route with fastest time**

Route B is shorter and faster than Route A

• Route B is always better than Route A

There is no route that is both shorter AND faster than Route B

- Route C is a longer distance but faster than Route B
- Route C is an alternative to Route B depending on weighting
- Pareto front gives ensemble of alternatives

*Distance*

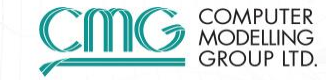

#### **Numerical Tuning Example Multi-Objective vs. Single Objective**

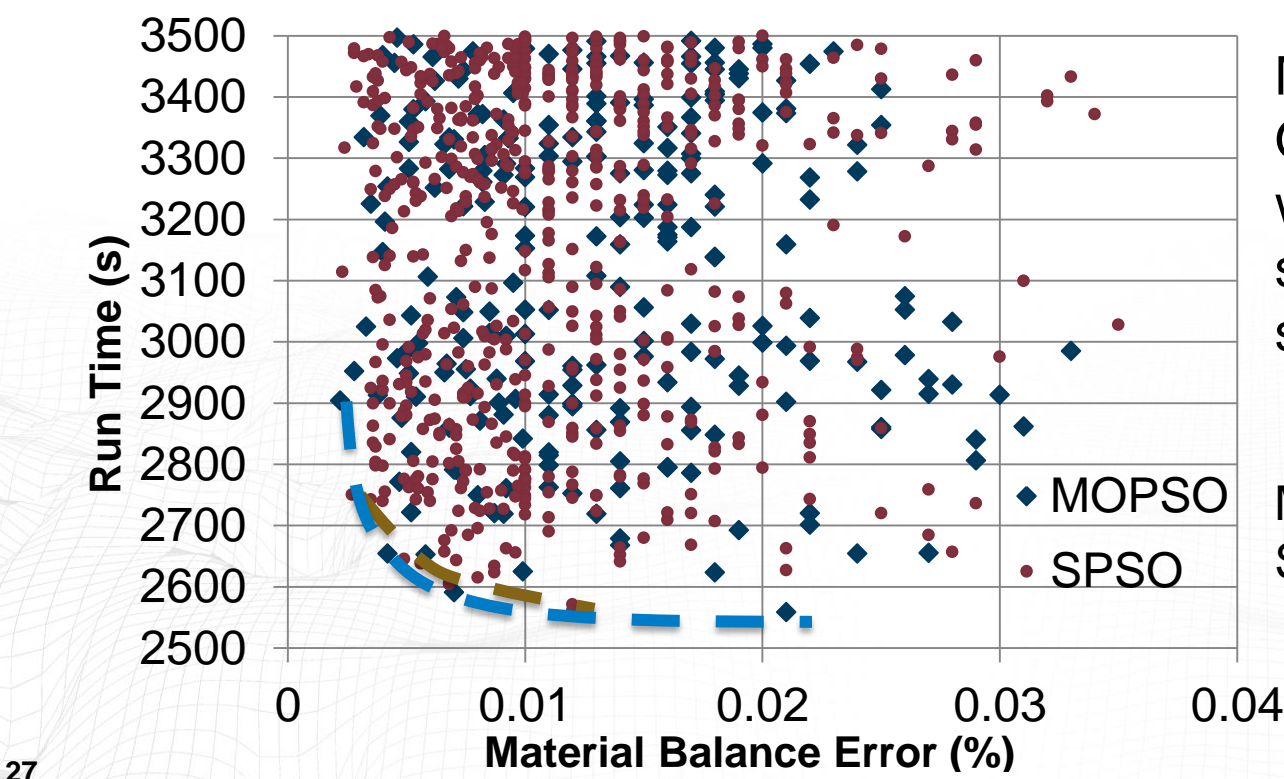

Multi-Objective Optimization gives wider range of possible solutions with fewer simulations

Multi-Objective: 500 runs Single Objective: 1000 runs

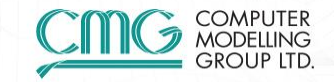

# **Optimization Customization**

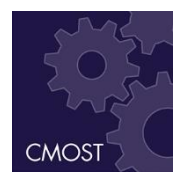

#### New CMOST optimization algorithms added regularly

- CMG DECE
- Particle Swarm Optimization (PSO)
- Random Search
- Latin Hypercube + Proxy Optimization
- Differential Evolution
- CMG Bayesian Engine (Coming 2016)

#### Multitude of other options in literature & new algorithms in development

• External Engine allows users to create their own methods that links to CMOST

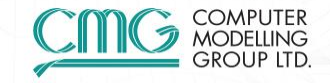

# **External Engine**

- Run CMOST using your own algorithms
- External Engine decides what experiments to run
- CMOST creates & runs experiments

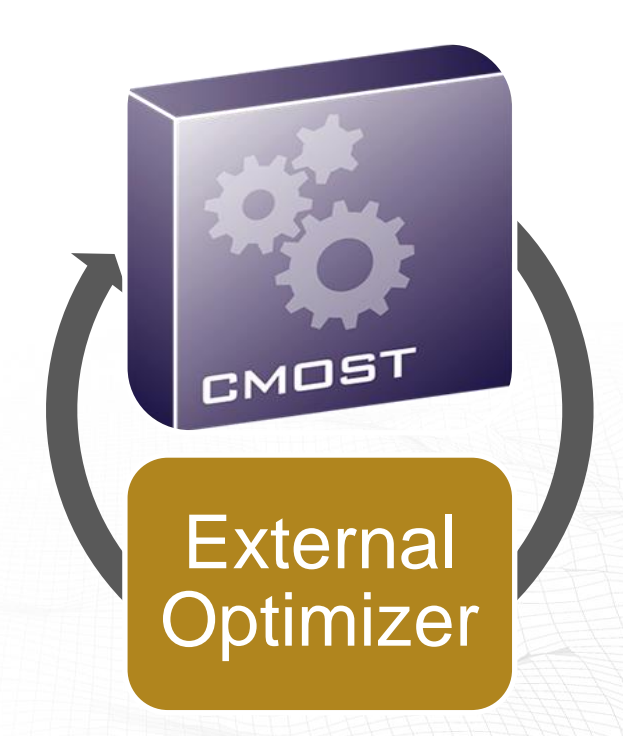

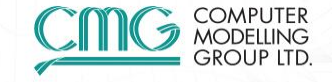

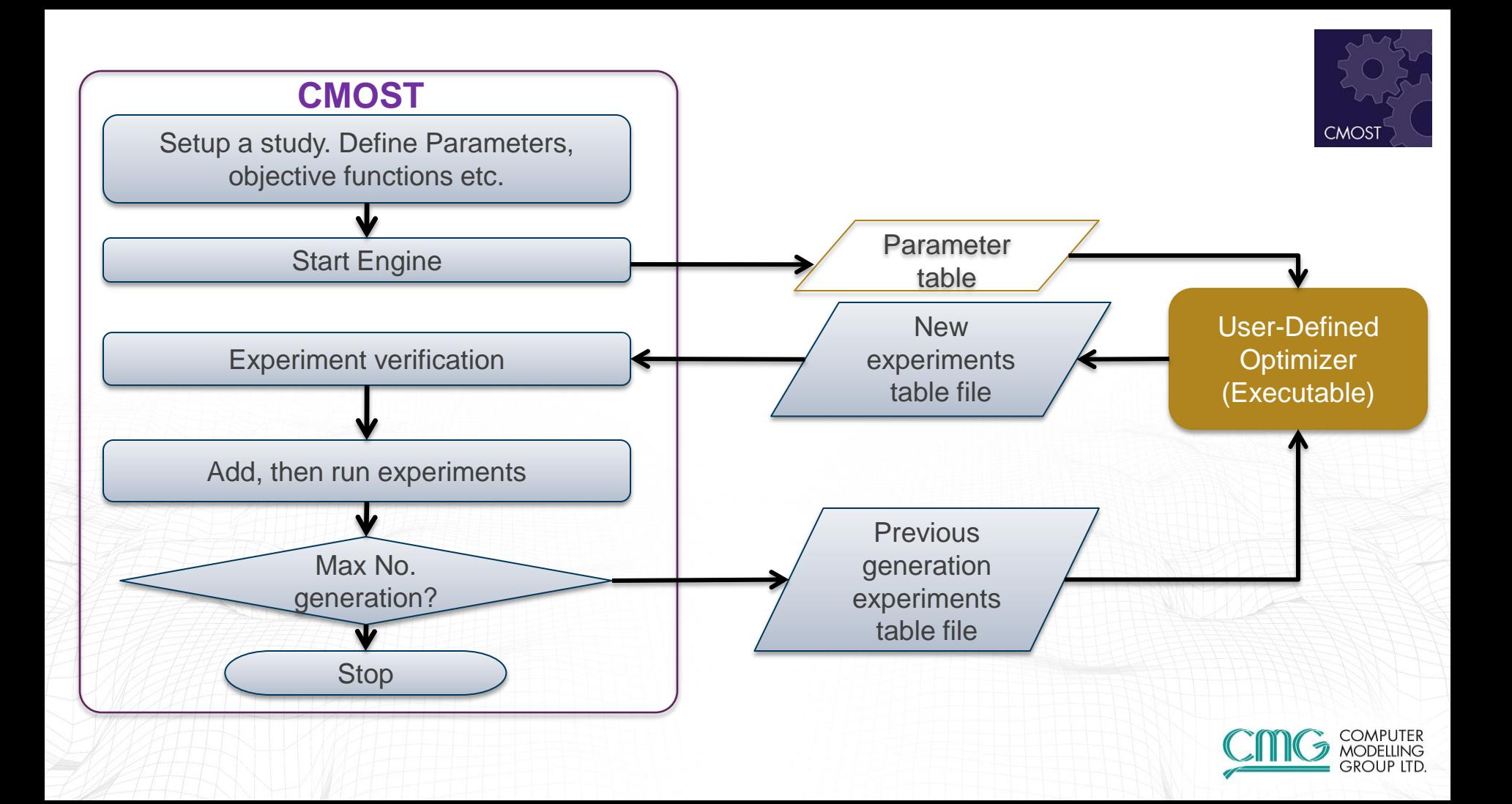

### **Data and Trend Visualization**

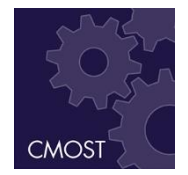

- Large amounts of data analyzed by CMOST
- Very large amount of combinations of parameters and objective function to assess for trends
- Interactive Data Visualization Tool allows quick overview of large amounts of information

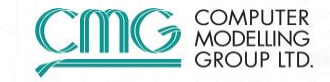

#### **Interactive Data Visualizer**

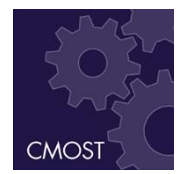

Interactive plots allow for visualization of data trends

- **Scatter Plots**
- Scatter Matrix

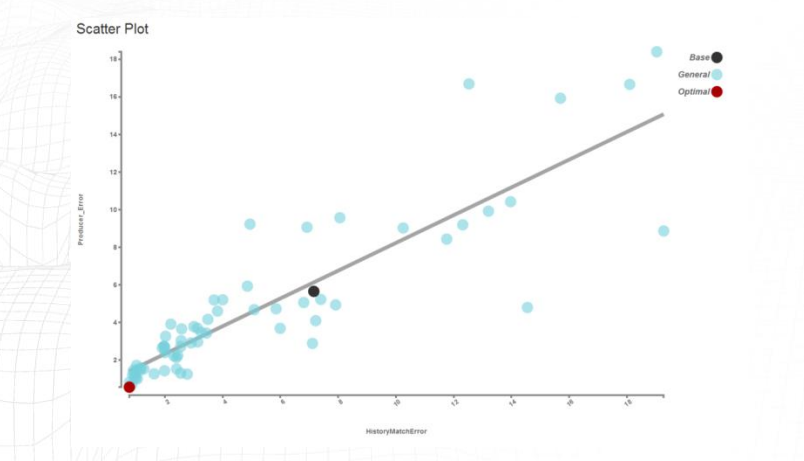

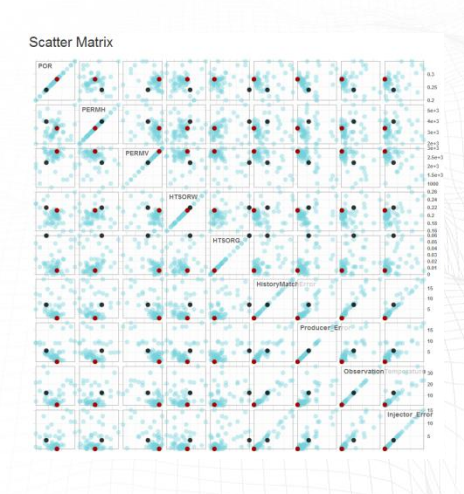

#### **Interactive Data Visualizer**

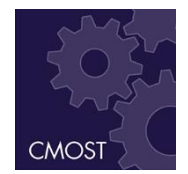

Interactive plots allow for visualization of data trends

- Parallel Coordinates
- Data Histograms

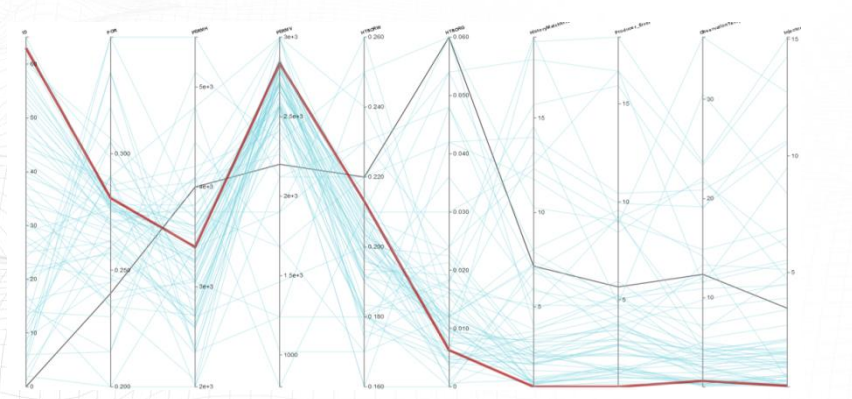

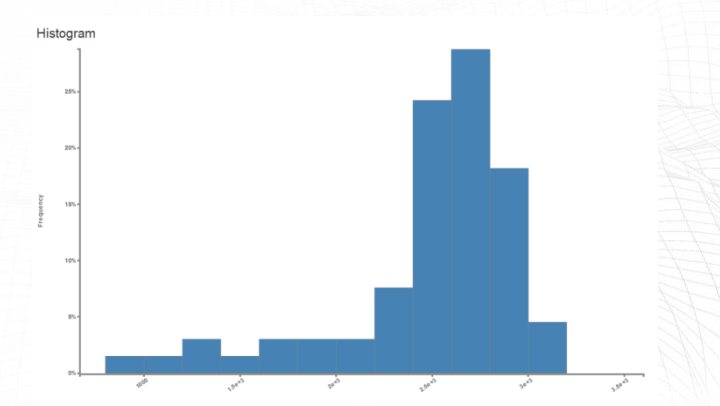

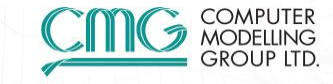

# **Licensing Multiplier**

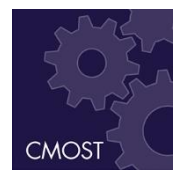

- CMOST uses only partial licenses when running simulations
	- E.g. Run 2 STARS simulations while using only 1 STARS license
	- Applies to other license types (Parallel, Dynagrid, etc.)

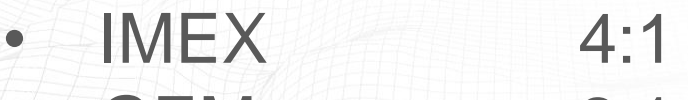

- GEM 2:1
- STARS 2:1

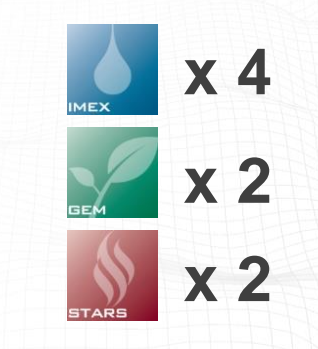

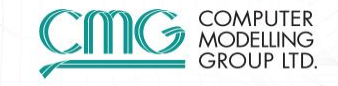

# **Coming in 2016.10**

Brand new features in CMOST

- CMG PAR
- Probabilistic Forecasts

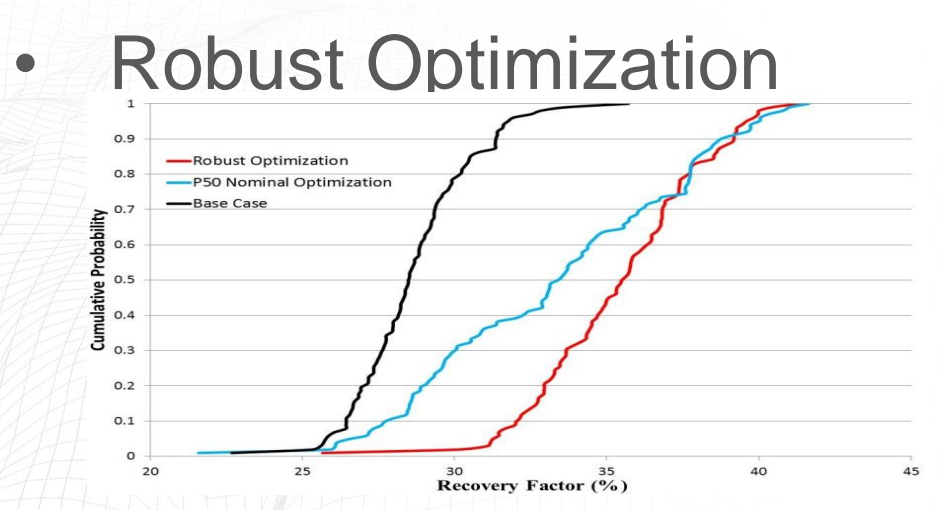

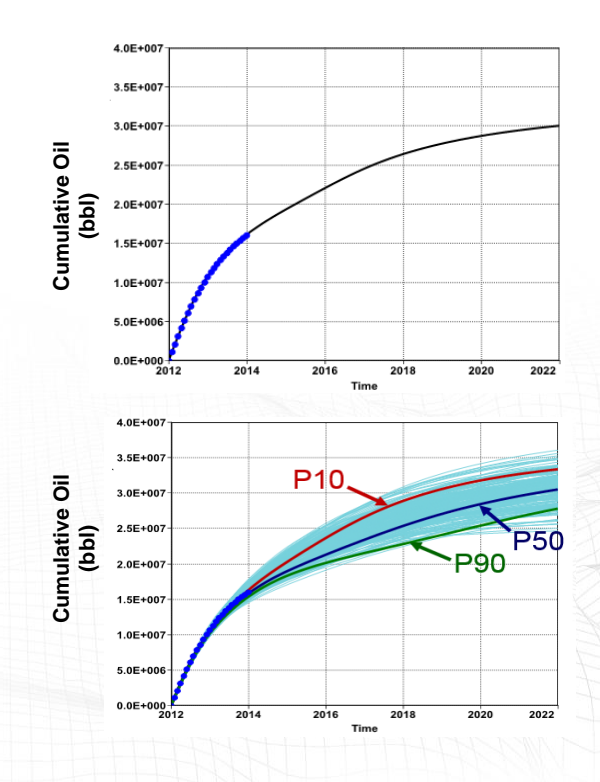

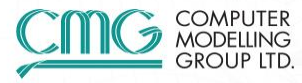

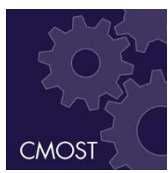

#### **Conclusions**

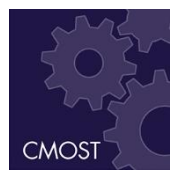

- Complete more in depth analysis more efficiently
- CMOST tools allow for customization of workflows
- Proxy modelling allows for quick estimation without needing additional simulations

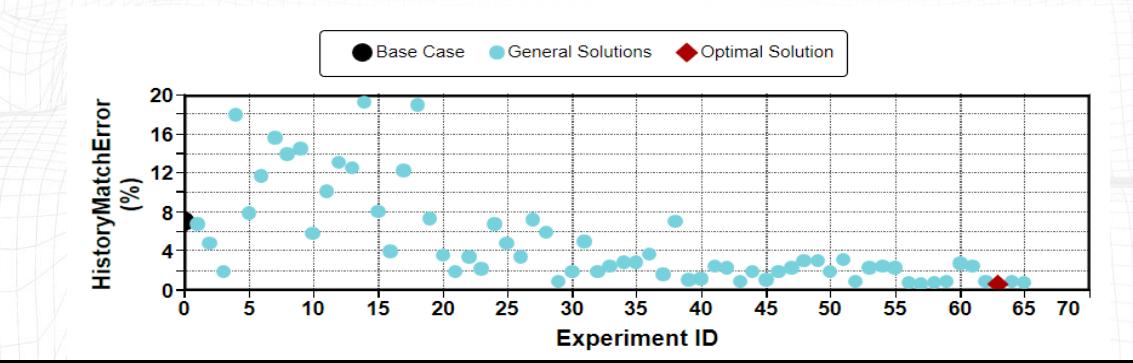

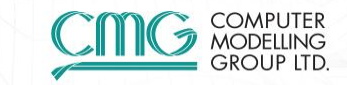